## **Configuring the Instance List**

Each application offers two basic functionalities during execution: The user can start a process (and create a so-called **process instance**) and he can view the existing instances that have not yet been completed. These "instances in progress" are displayed in the instance list. For each BPMN model, a dedicated instance list is generated.

You have several options when configuring the instance list:

- You can use a [role concept](https://doc.scheer-pas.com/display/DESIGNER/The+Role+Concept+of+the+Instance+List) to define which user is allowed to see the instance list of the application.
- You can [configure which columns should be displayed](https://doc.scheer-pas.com/display/DESIGNER/Configuring+the+Columns+of+the+Instance+List) in the instance list and also display [custom data](https://doc.scheer-pas.com/display/DESIGNER/Displaying+Custom+Data+in+the+Instance+List) (e.g. from forms).

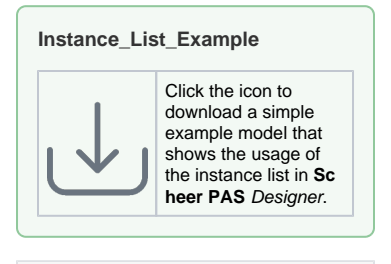

## **Related Pages:**

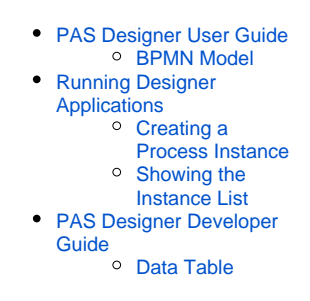